## **Diseño de Sitios Web (T.U.W.‐ T.U.R., T.U.G)**

## **Práctico Nº 1**

**Ejercicio 1:** Visite y analice al menos dos sitios de los que se listan a continuación para poder evaluar la IU y XU según la actividad definida.

**a)**

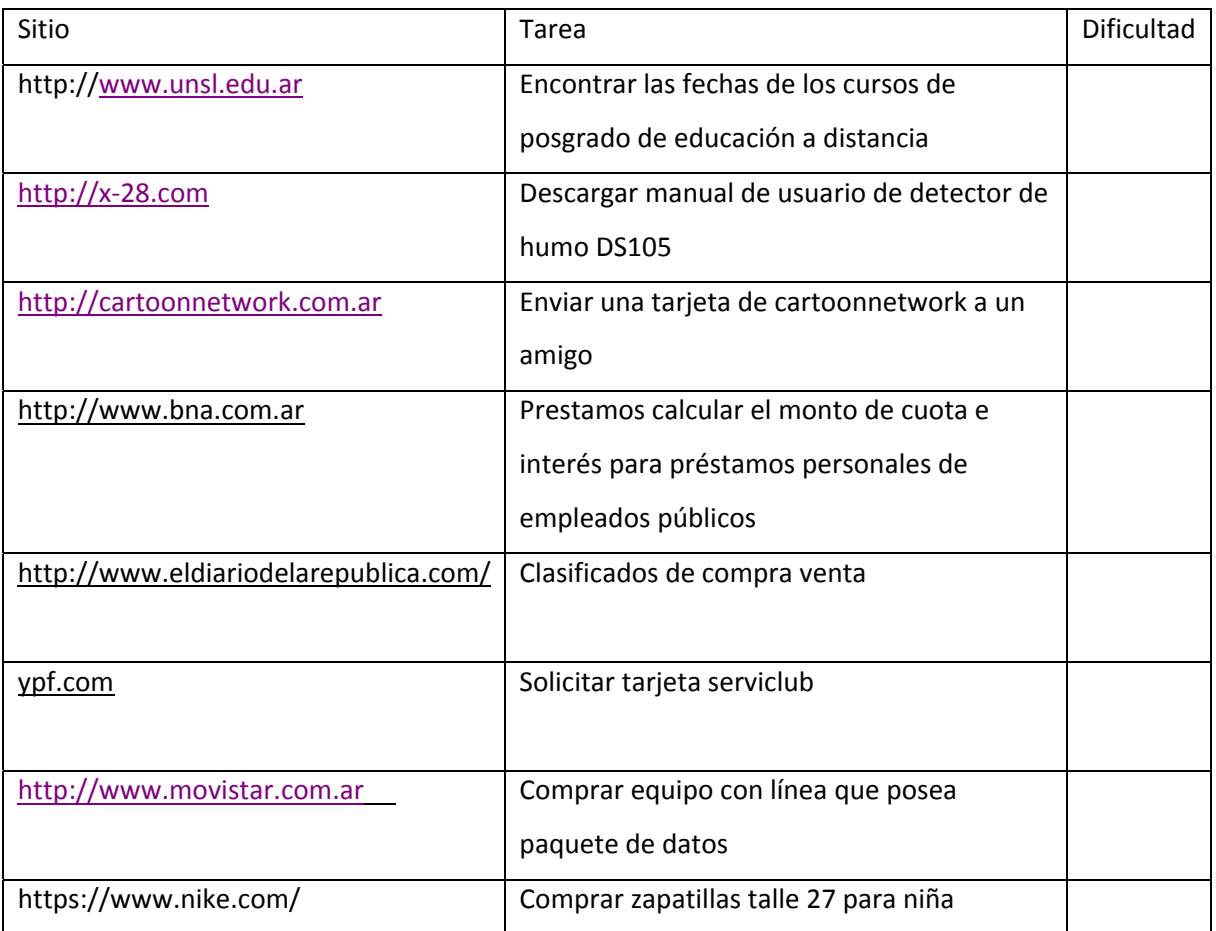

b) A continuación se colocan preguntas orientadoras para poder realizar el análisis, considere

también el cuadro visto en teoría de IU y XU

- Accesibilidad desde computadora de escritorio / dispositivo móvil
- Calidad y velocidad de carga de imágenes/video/audio
- Se visualiza correctamente en los distintos navegadores
- Fin del sitio y audiencia esperada
- Le solicito el sitio algún software o plugin
- Diseño grafico en general sencillo? Agradable? Armónico?
- Política de privacidad, término y condiciones
- Login/registro/usuarios
- Confiable? Seguro? Intuitivo?
- Forma de contacto
- Redes sociales
- Dificultad en realizar la acción requerida, logro realizarla? Tiempo?
- Volvería a visitar el sitio

**Importante:** considera ingresar a los sitios de diferentes navegadores tanto de escritorio (Chrome,

IE, Edge, Maxthon, Mozilla) como de móvil (Chrome,Firefox, Opera)

## **Actividad a entregar (grupos de 1 o 2):**

1. Debe presentar un análisis/informe de dos de los sitios, de al menos 15 renglones cada uno, tamaño de letra no superior a 12. Recordar colocar una apreciación personal general que concluya el análisis.

2. La tabla completando la dificultad de la tarea

Enviar por mail a dweb.unsl@gmail.com, Asunto: Practico 1‐ Apellido/s

Fecha límite de entrega: 18hs de la próxima clase práctica